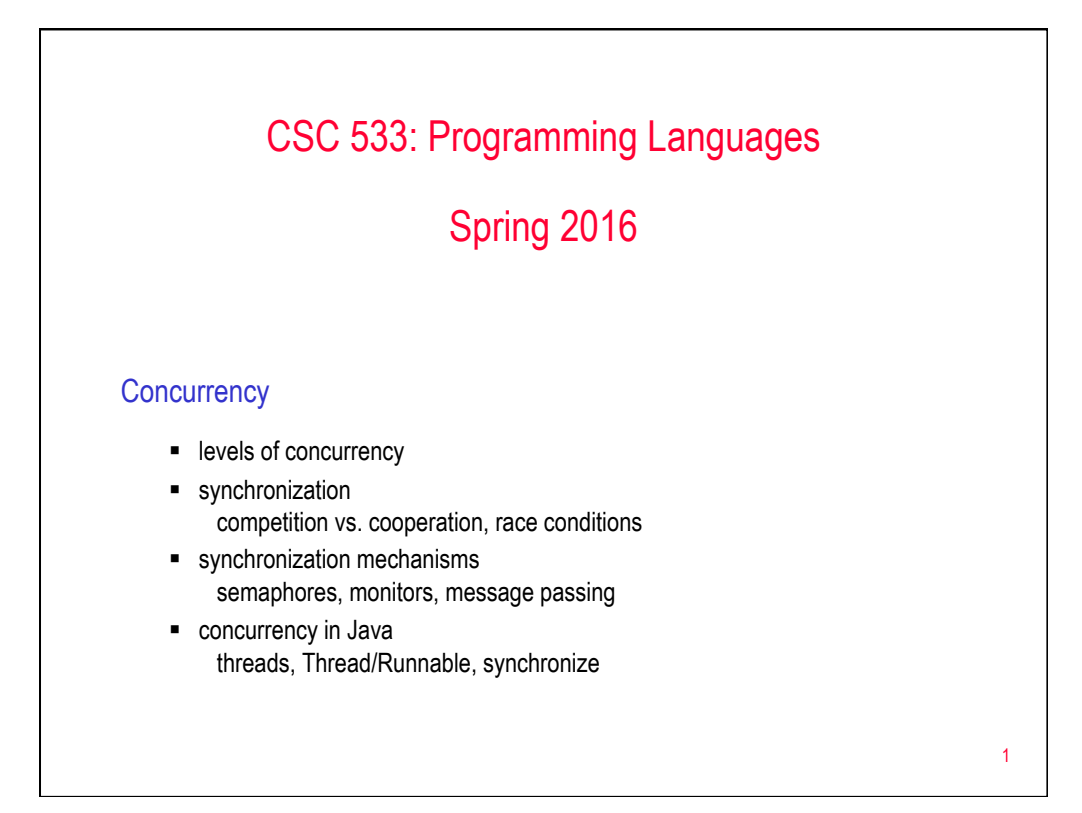

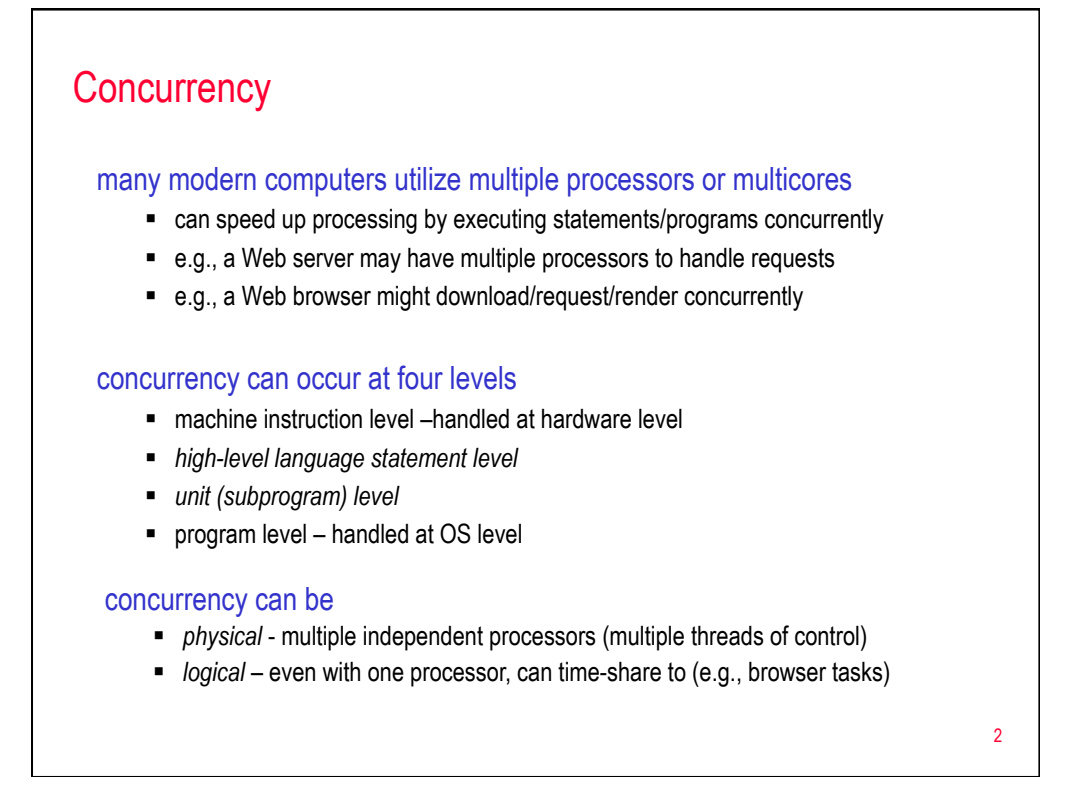

# Subprogram-level concurrency

a *task* or *process* or *thread* is a program unit that can be in concurrent execution with other program units

### tasks differ from ordinary subprograms in that:

- a task may be implicitly started
- when a program unit starts the execution of a task, it is not necessarily suspended
- when a task's execution is completed, control may not return to the caller

### tasks can be:

- § *heavyweight* each executes in its own address space
- lightweight all tasks execute in the same address space (more efficient)

since tasks are rarely disjoint, there must be mechanisms for coordinating or *synchronizing* tasks

#### 3

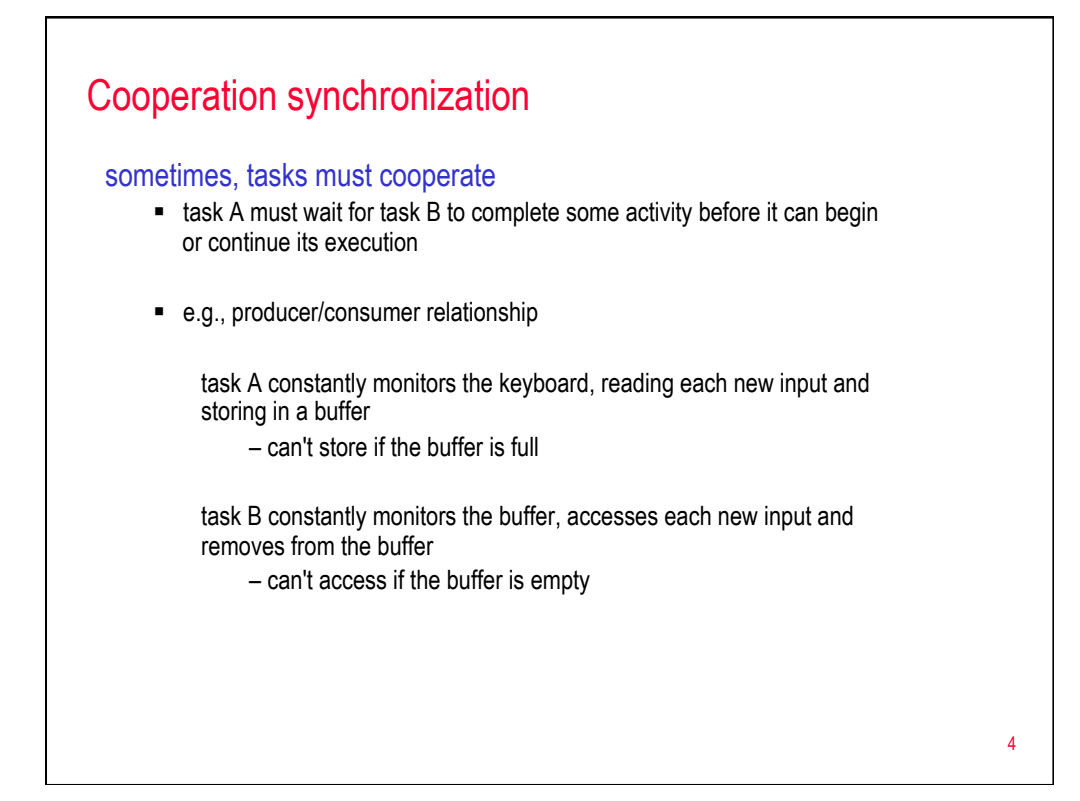

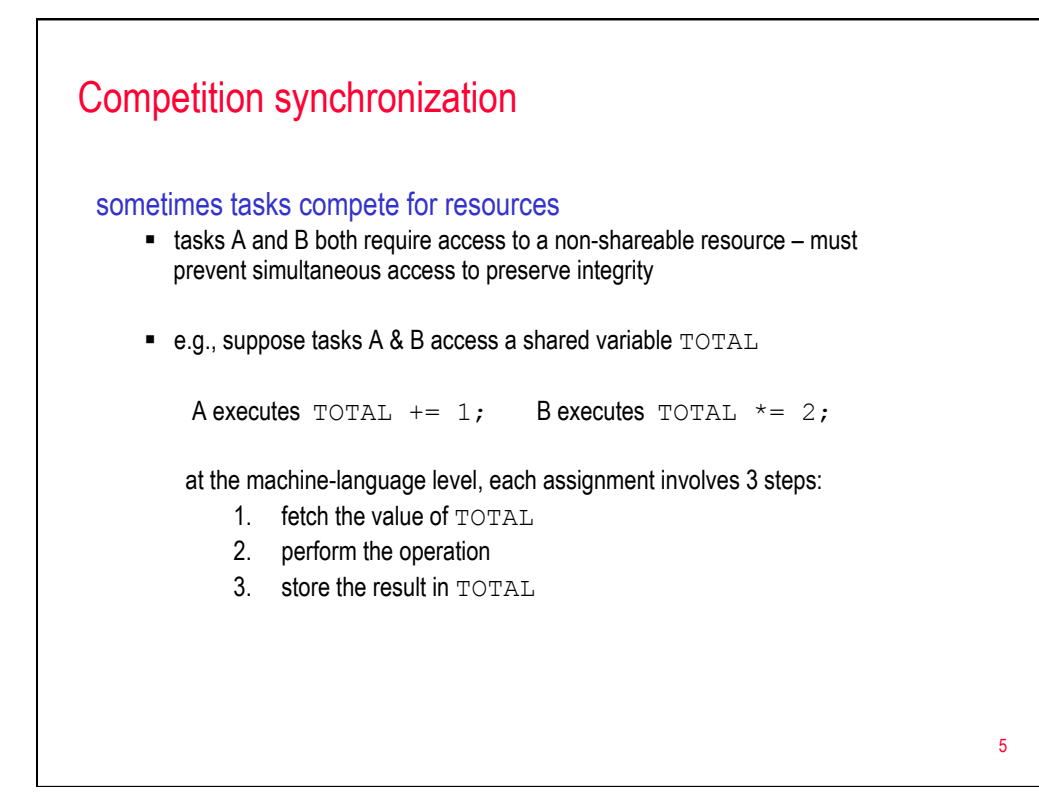

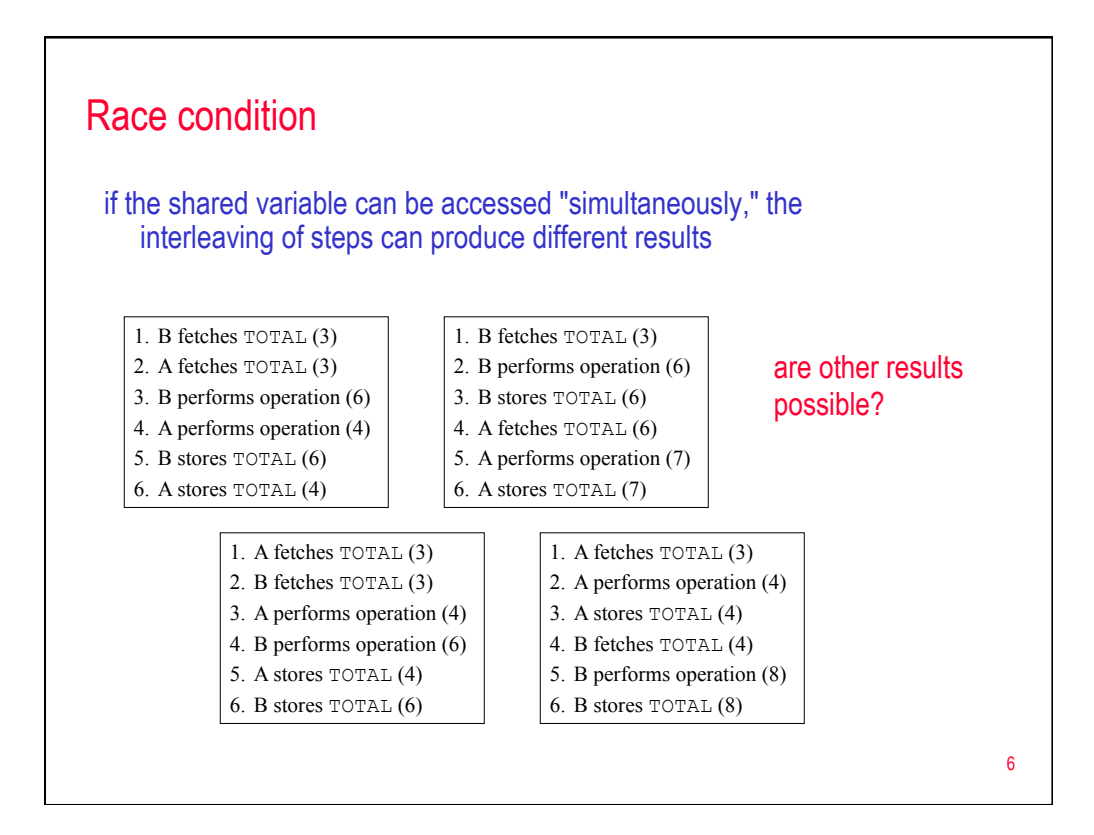

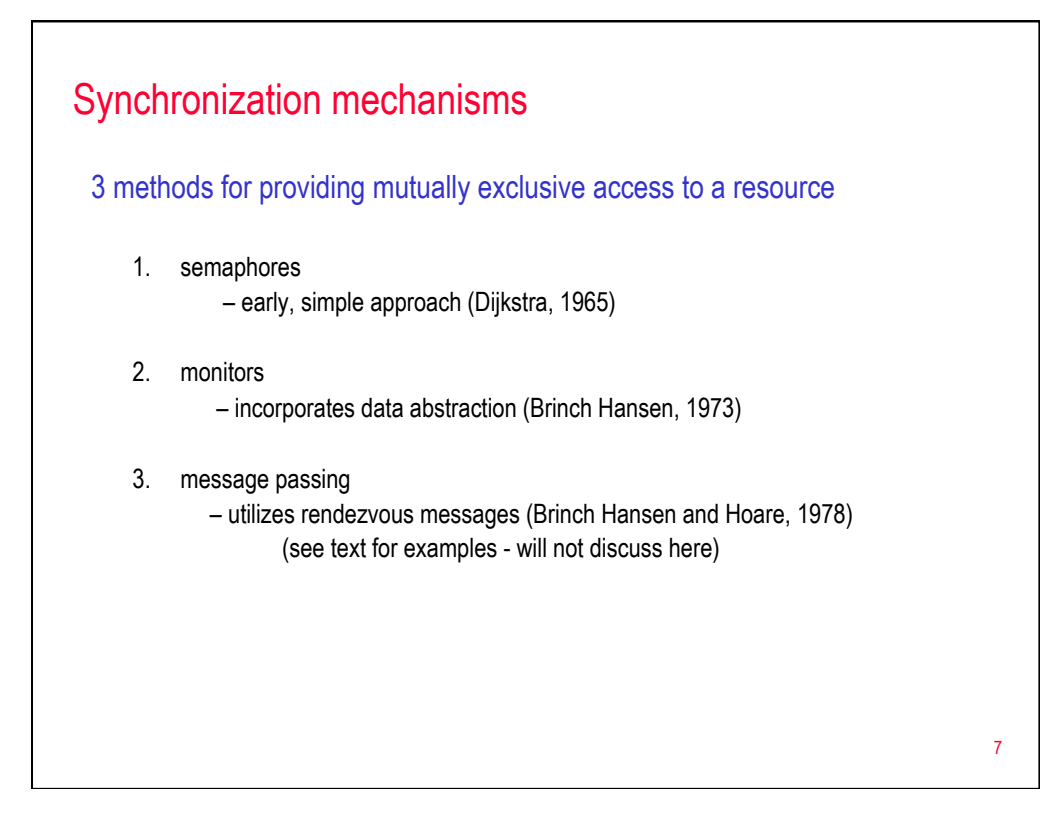

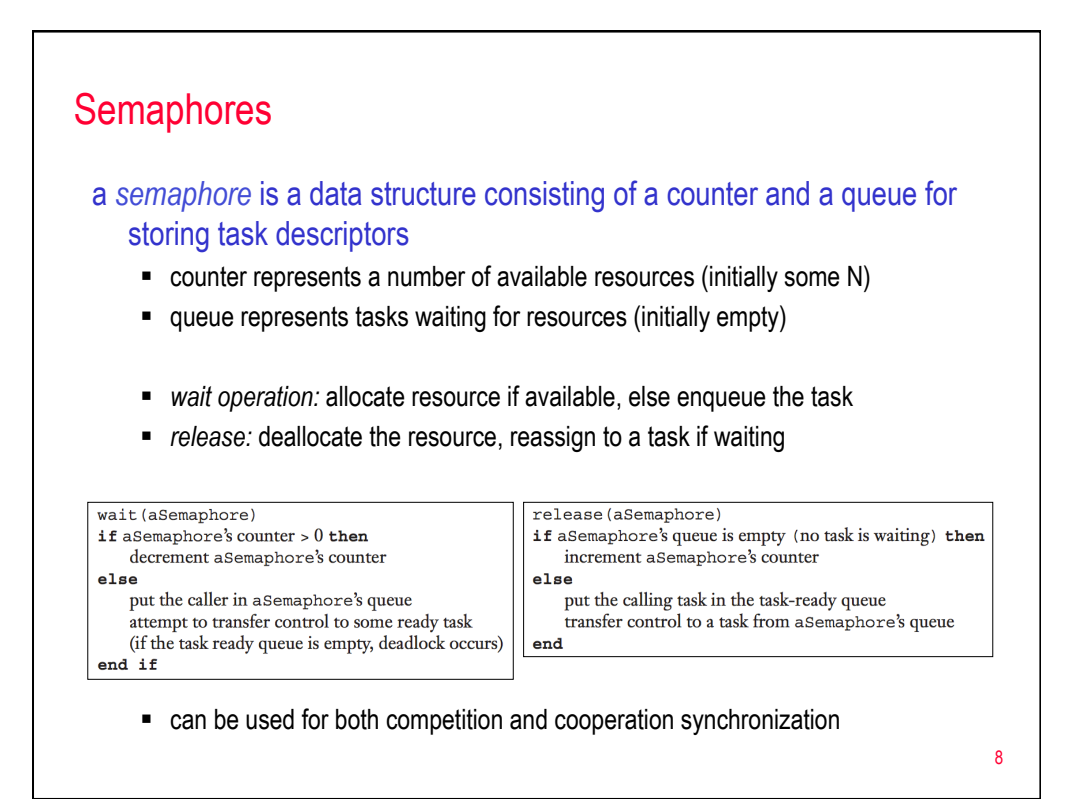

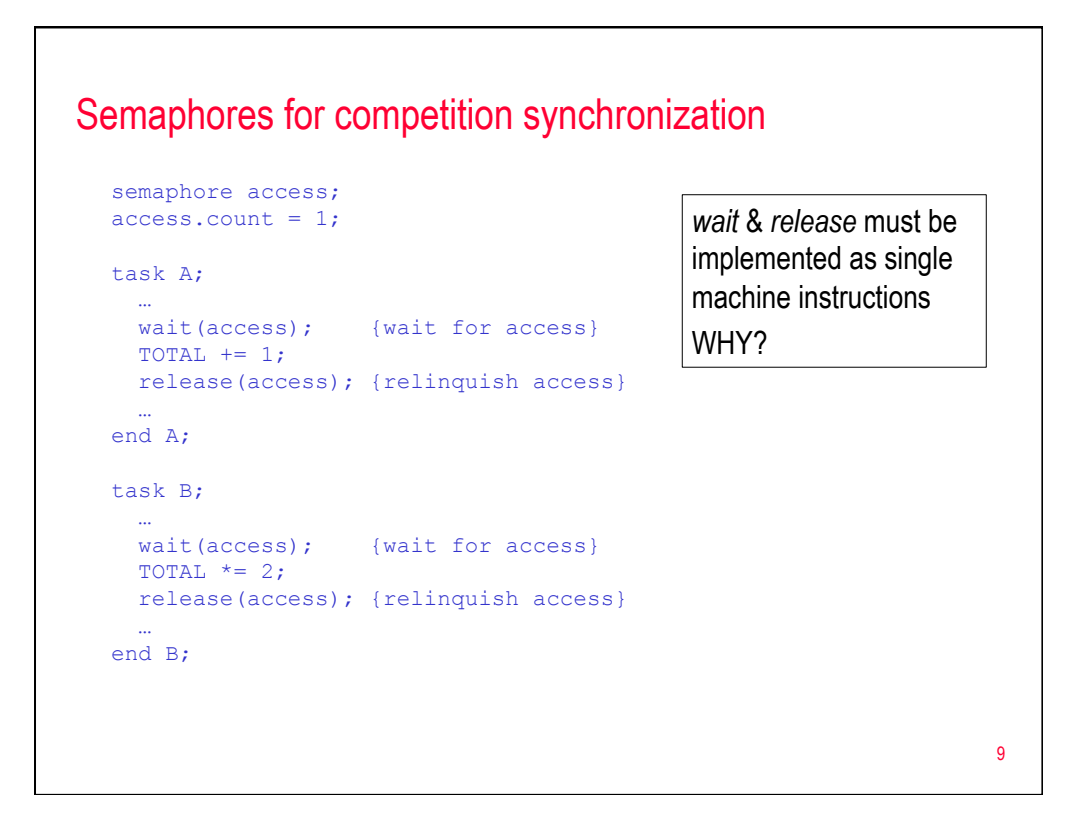

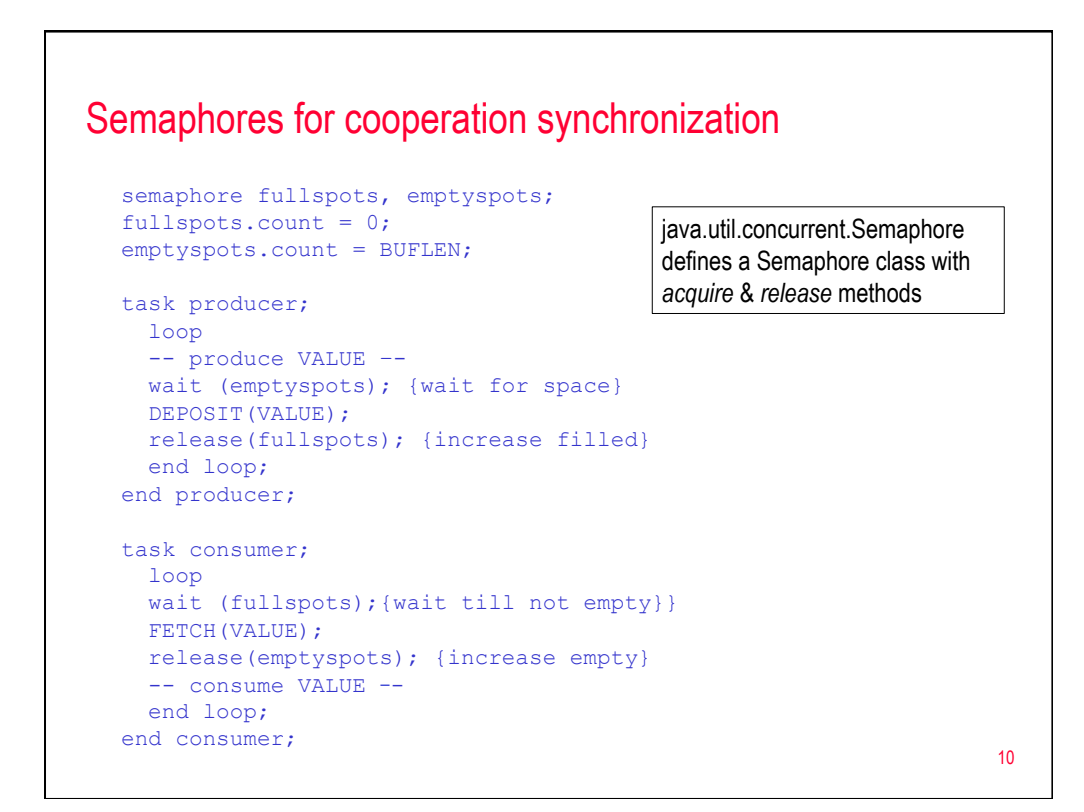

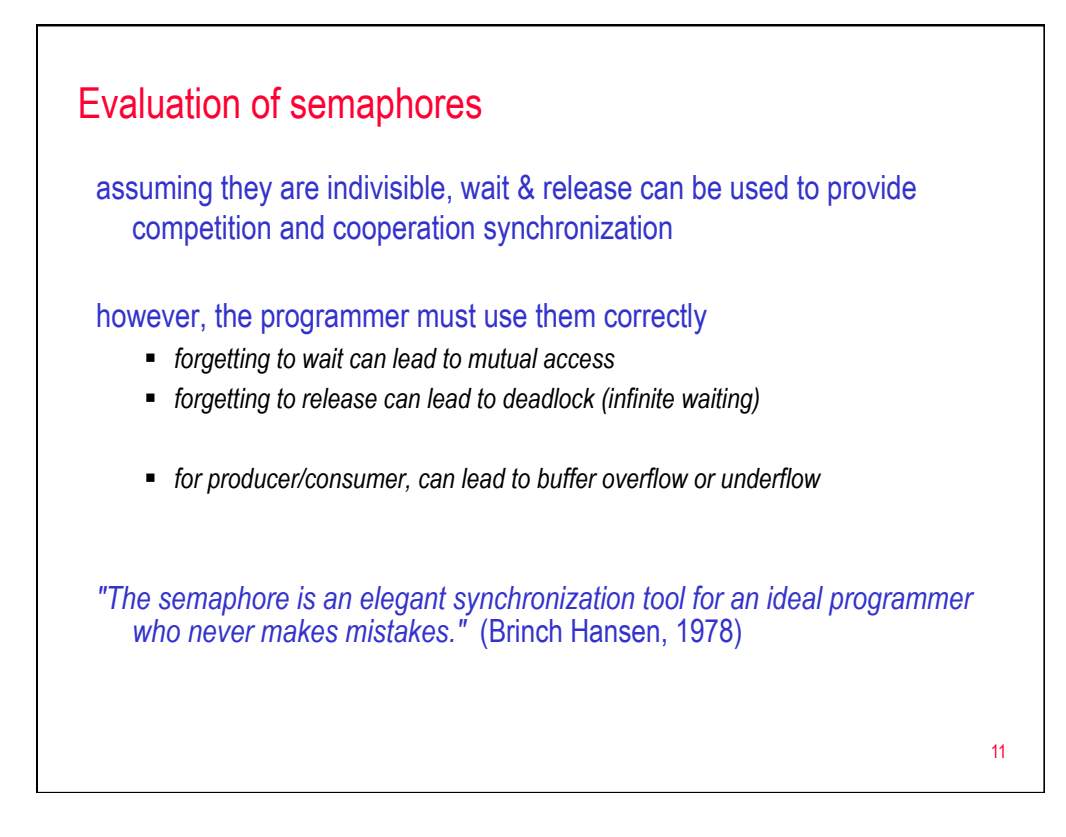

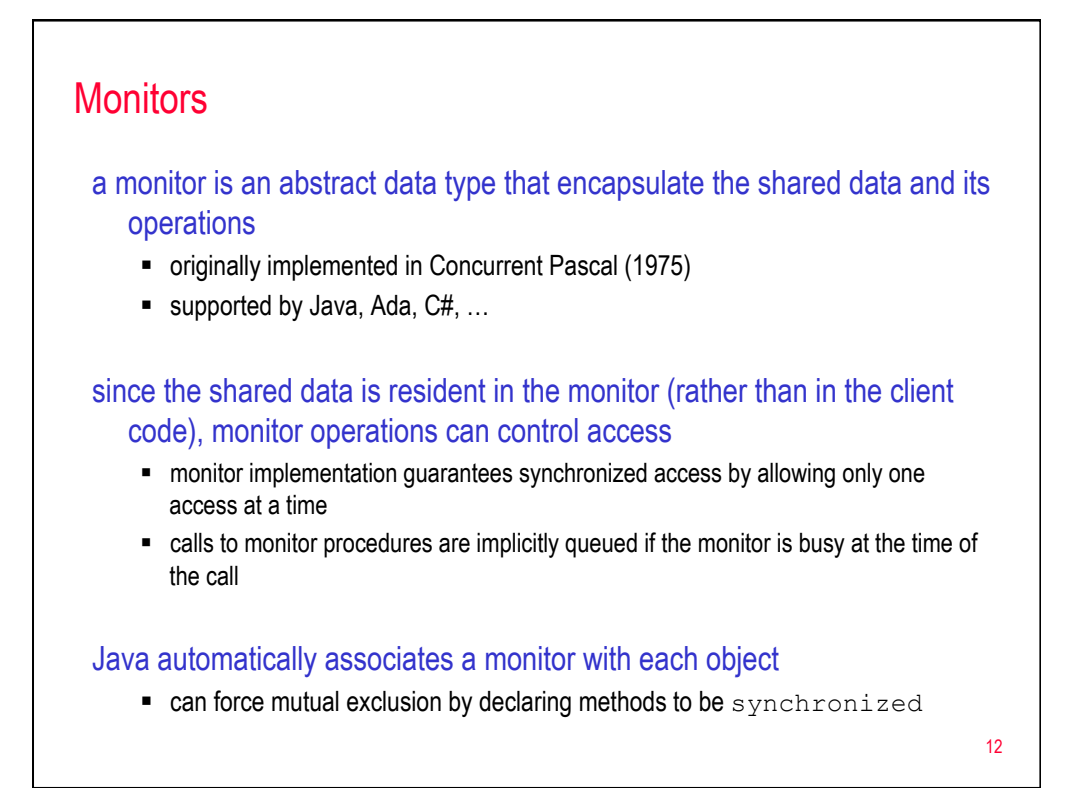

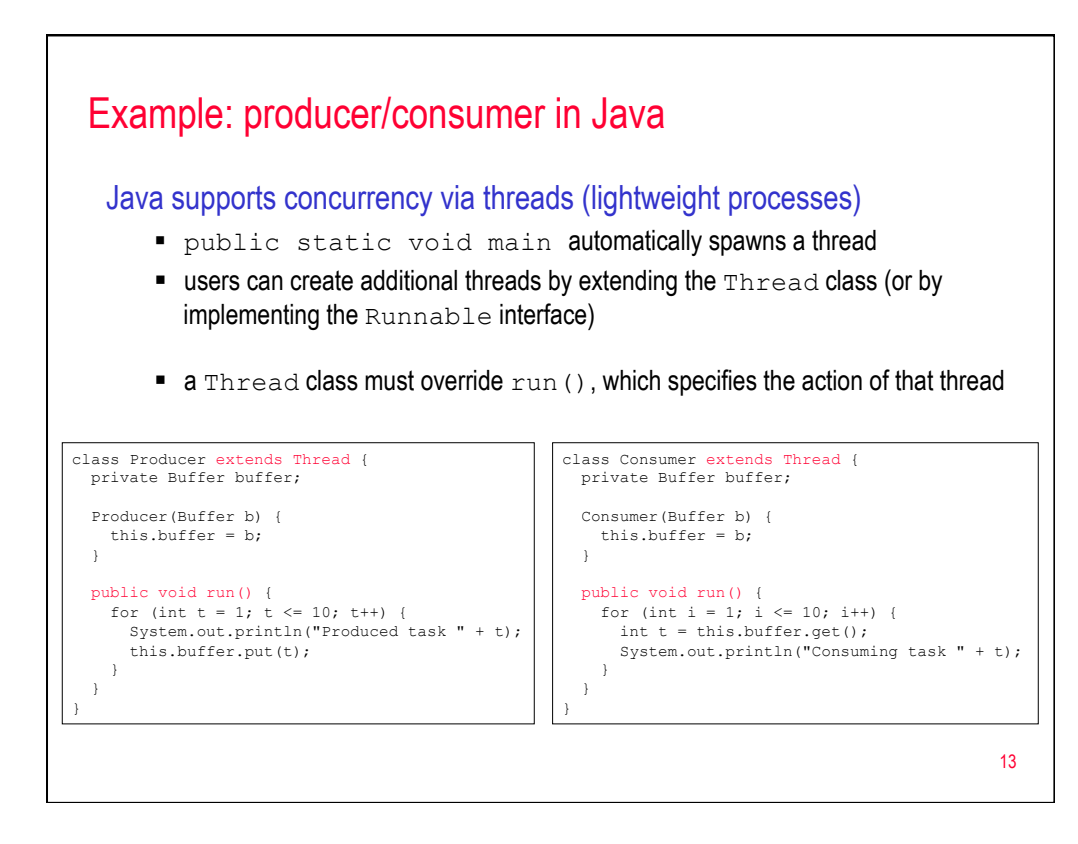

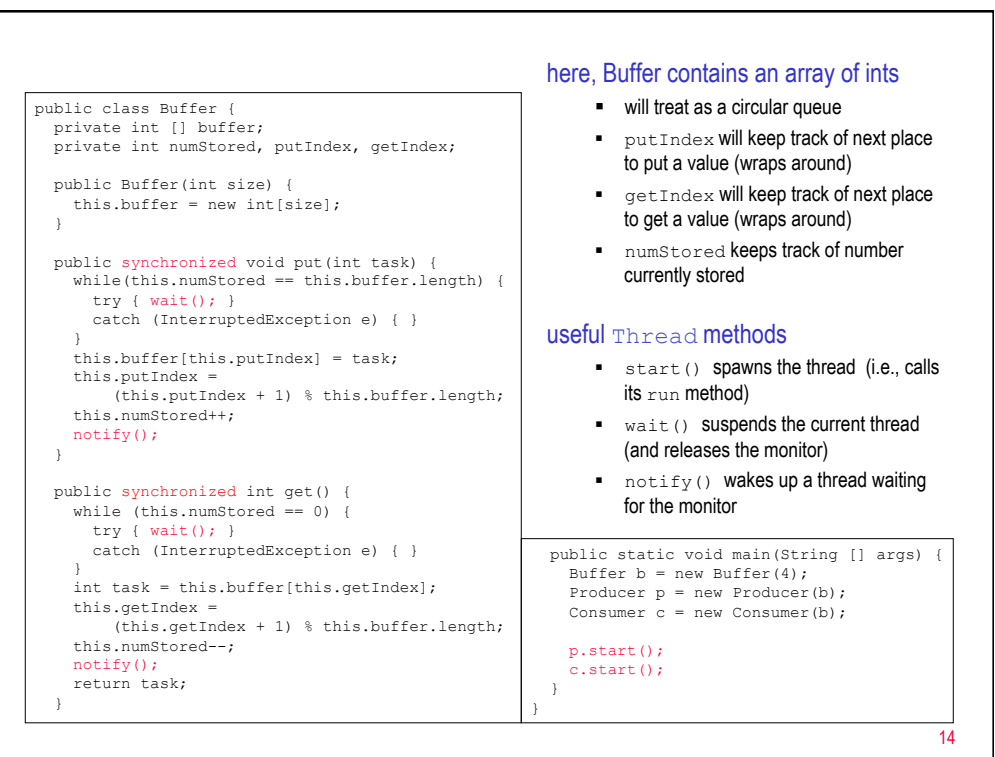

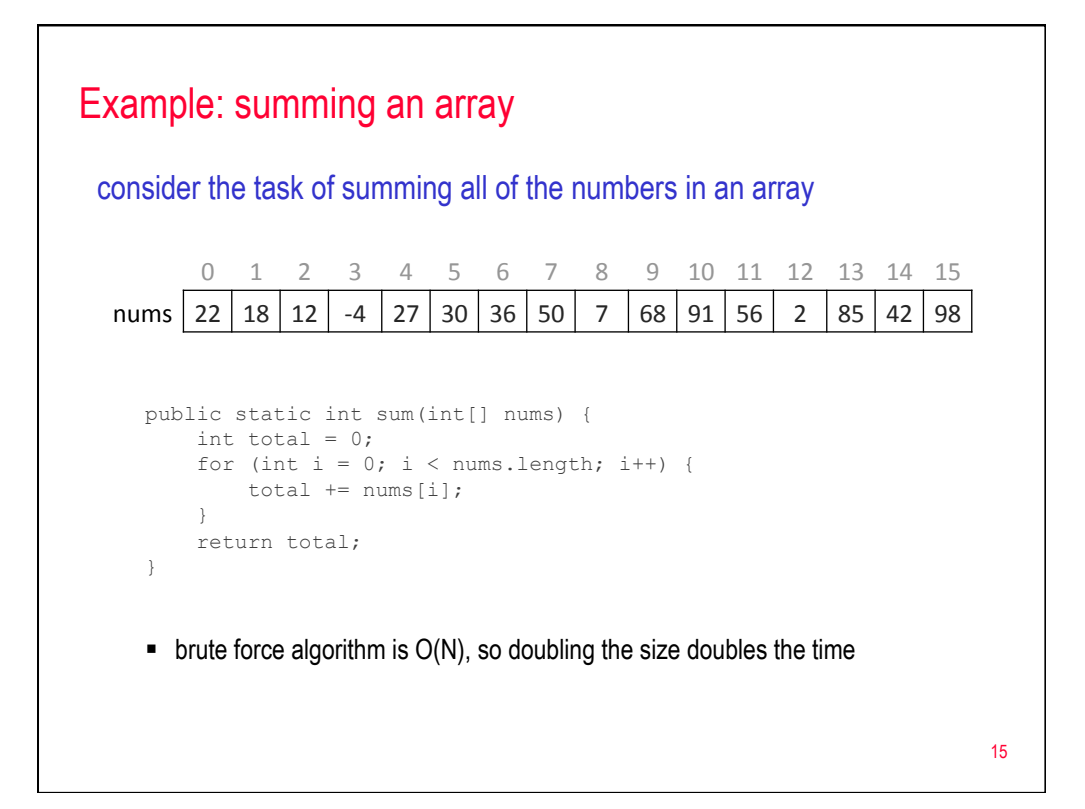

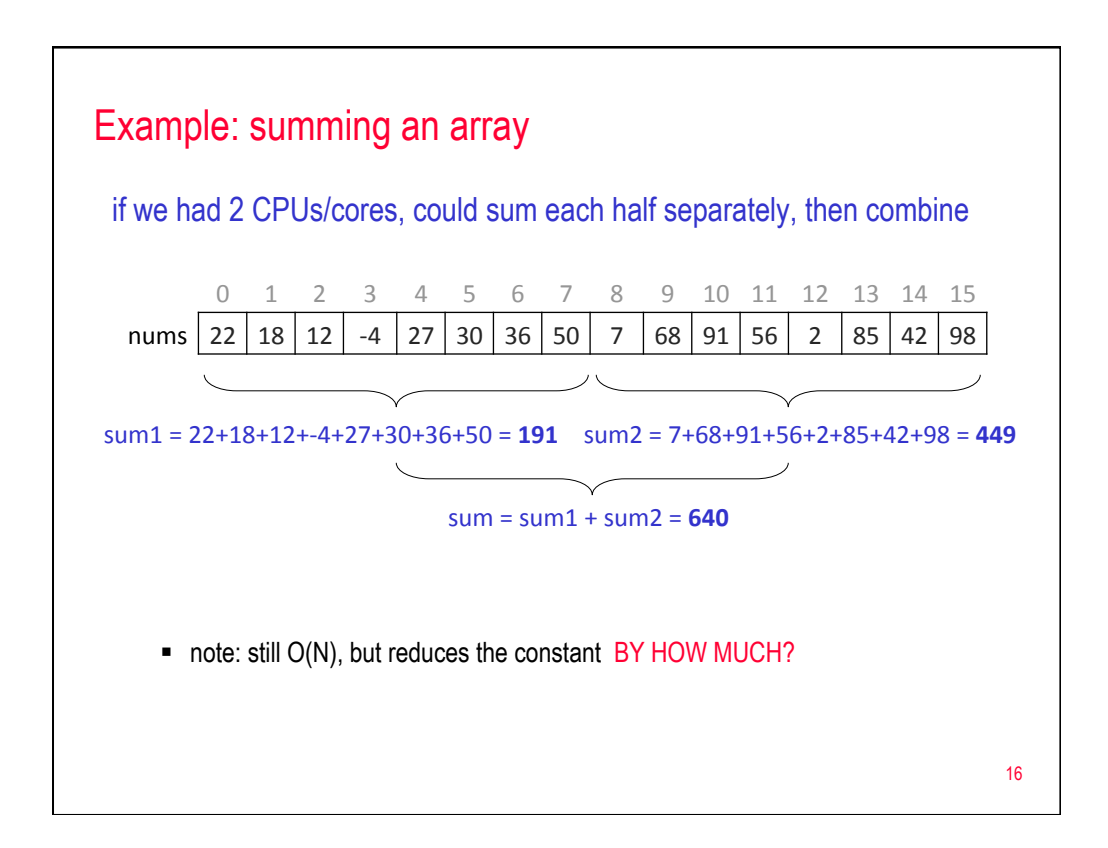

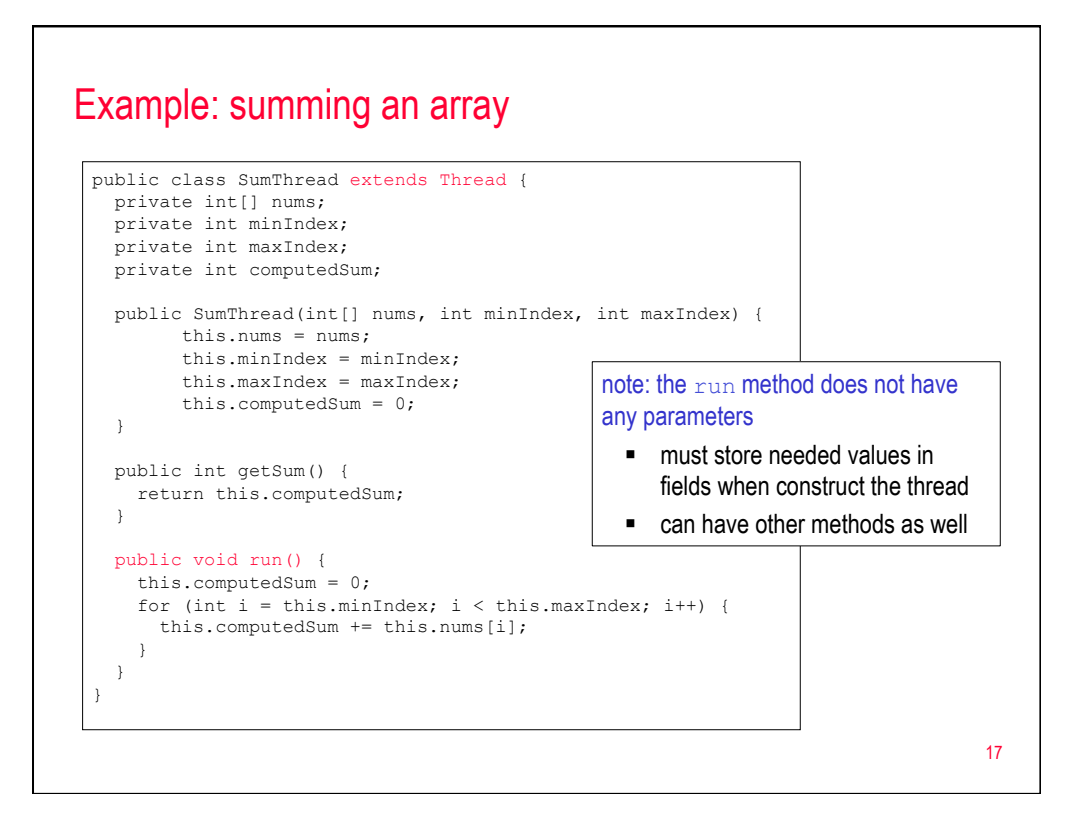

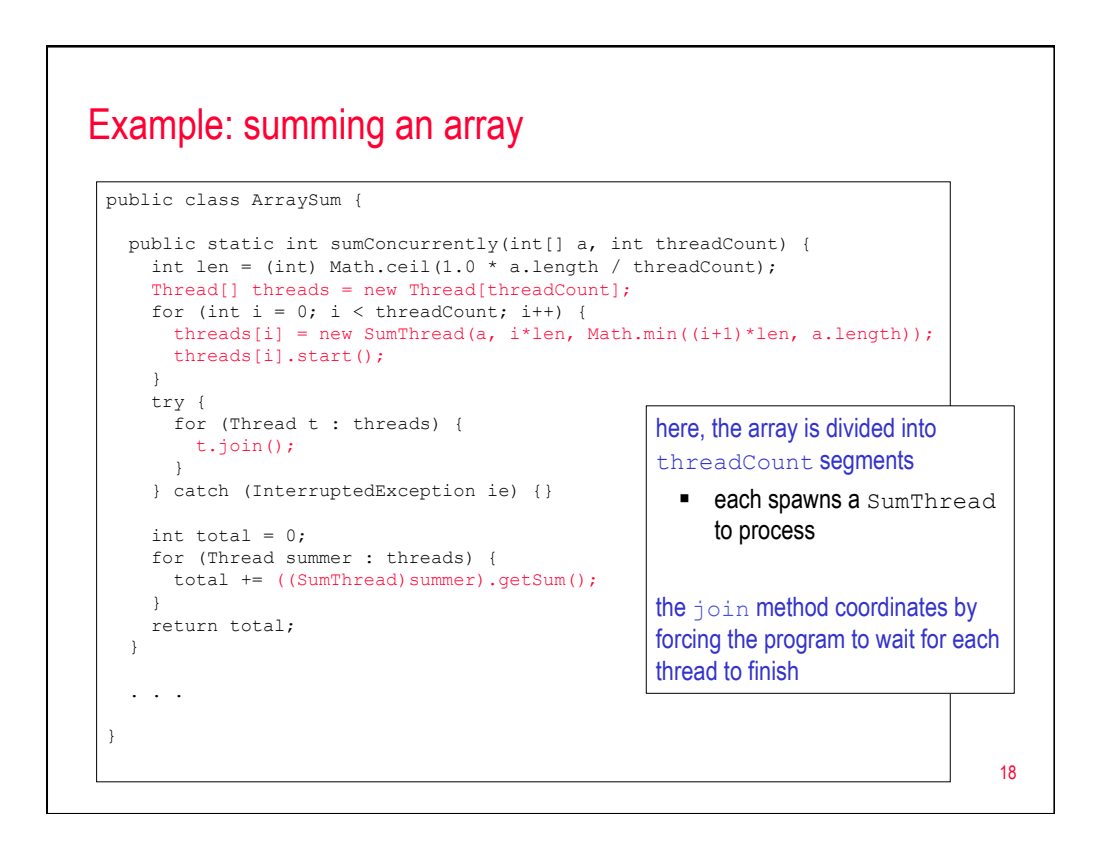

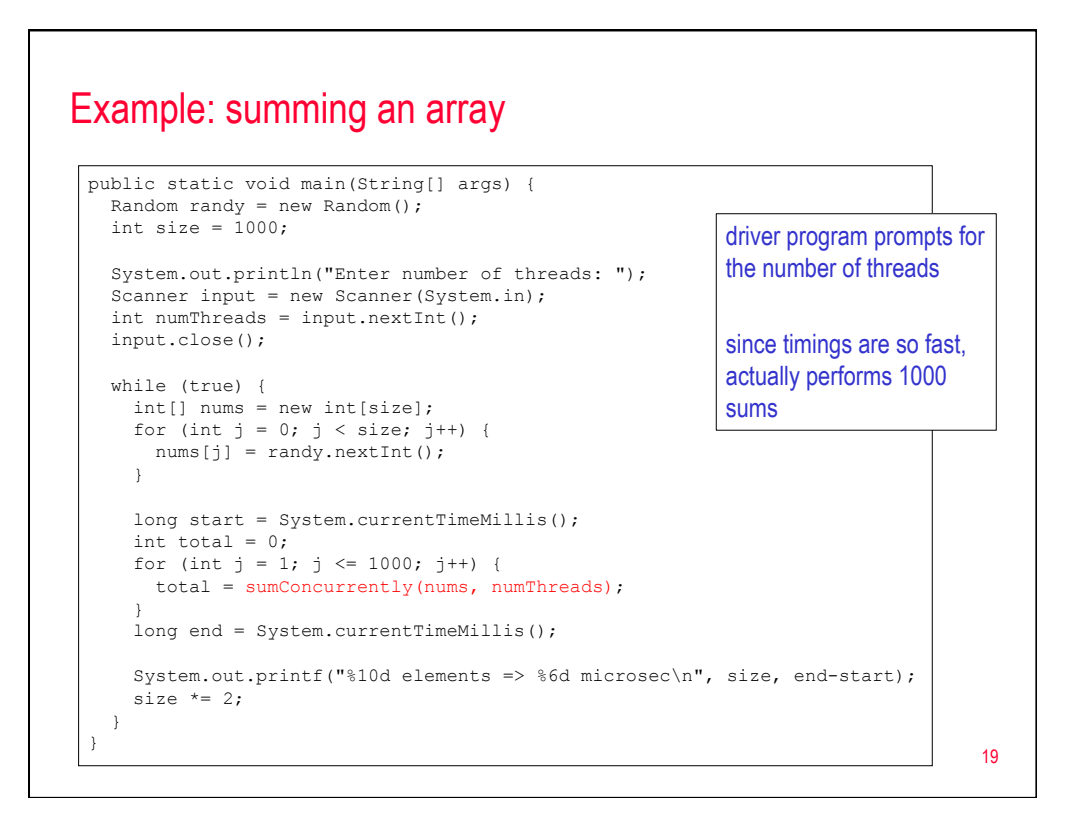

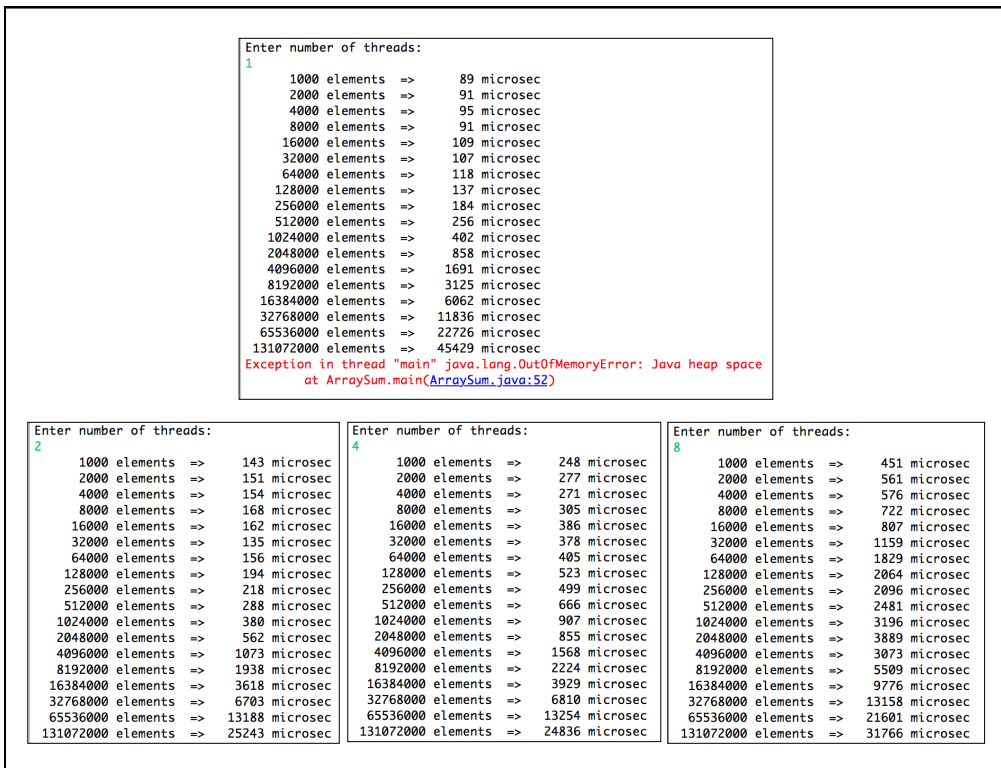

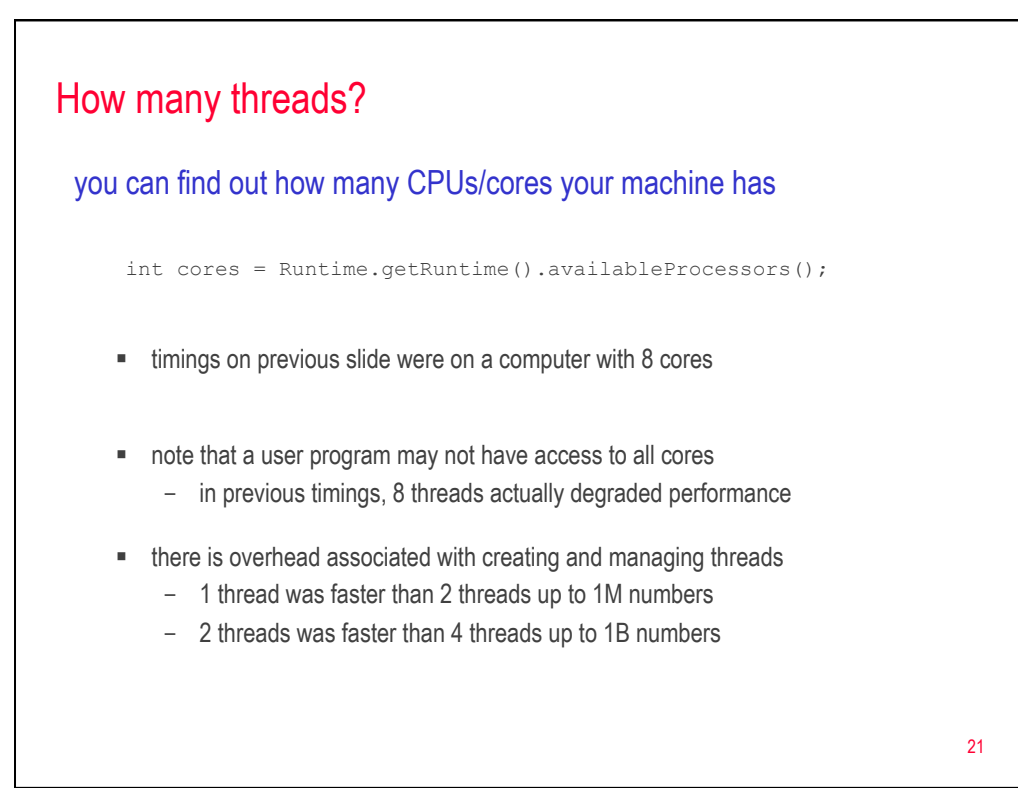

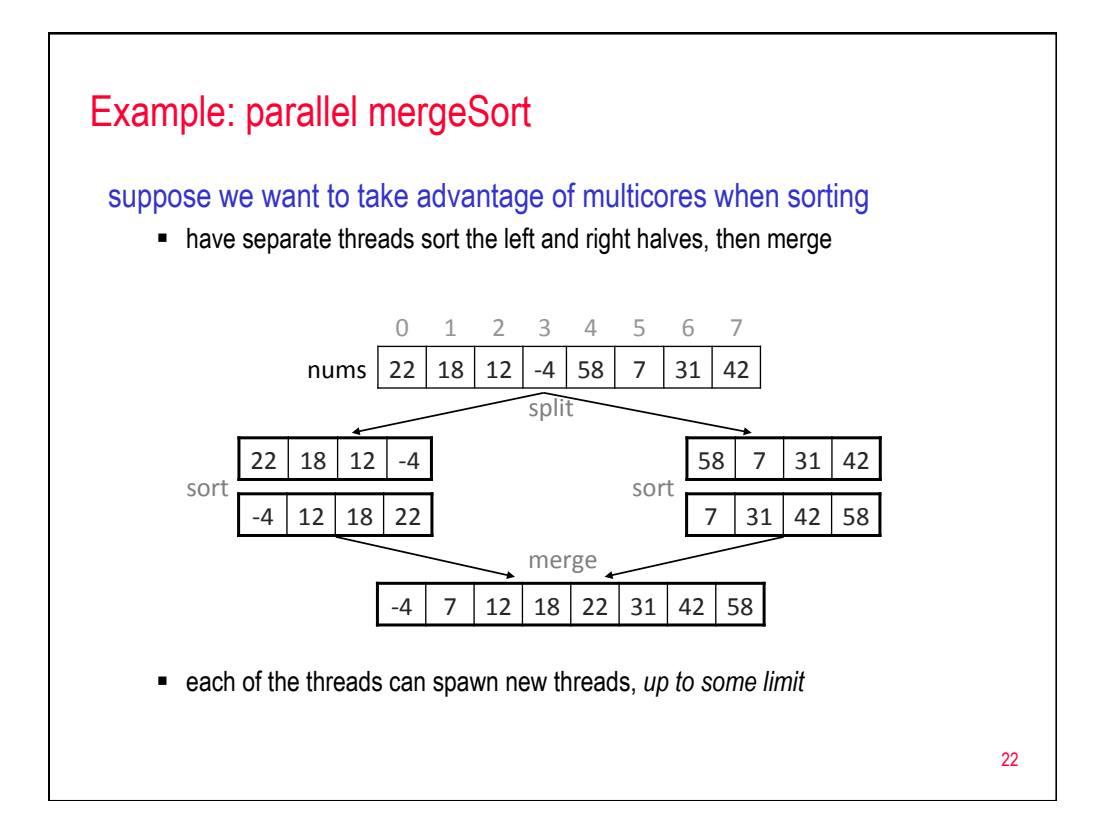

## Example: parallel mergeSort public class SortThread extends Thread { private int[] nums; private int minIndex; private int maxIndex; private int threadCount; public SortThread(int[] nums, int minIndex, int maxIndex, int threadCount) { this.nums = nums; this.minIndex = minIndex; this.maxIndex = maxIndex; this.threadCount = threadCount;  $\lambda$  public void run() { MergeSort.mergeSortConcurrently(this.nums, this.minIndex, this.maxIndex, this.threadCount); } }

23

#### Example: parallel mergeSort public class MergeSort { public static void mergeSortConcurrently(int[] a, int threadCount) { MergeSort.mergeSortConcurrently(a, 0, a.length-1, threadCount); } public static void mergeSortConcurrently(int[] a, int minIndex, int maxIndex, int threadCount) { if (minIndex < maxIndex) { int mid = (minIndex+maxIndex)/2; if (threadCount > 1) { Thread leftThread = new SortThread(a, minIndex, mid, threadCount/2); Thread rightThread = new SortThread(a,  $mid1$ ,  $maxIndex$ , threadCount/2); leftThread.start(); rightThread.start(); try { leftThread.join(); rightThread.join(); } catch (InterruptedException ie) {} } else { MergeSort.mergeSortConcurrently(a, minIndex, mid, threadCount/2); MergeSort.mergeSortConcurrently(a, mid+1, maxIndex, threadCount/2);  $\longrightarrow$  MergeSort.merge(a, minIndex, maxIndex);  $\begin{array}{c} \downarrow \\ \downarrow \end{array}$ } 24

# Example: parallel mergeSort

```
public static void main(String[] args) { 
Random randy = new Random();
 int size = 1000; 
    System.out.println("Enter the thread limit: "); 
Scanner input = new Scanner(System.in);
 int numThreads = input.nextInt(); 
    input.close(); 
    while (true) { 
 int[] nums = new int[size]; 
for (int j = 0; j < size; j++) {
nums[j] = randy.nextInt();
      } 
 long start = System.currentTimeMillis(); 
MergeSort.mergeSortConcurrently(nums, numThreads);
     long end = System.currentTimeMillis();
     System.out.printf("%10d elements => %6d ms \n", size, end-start);
     size * = 2; } 
  }
```
25

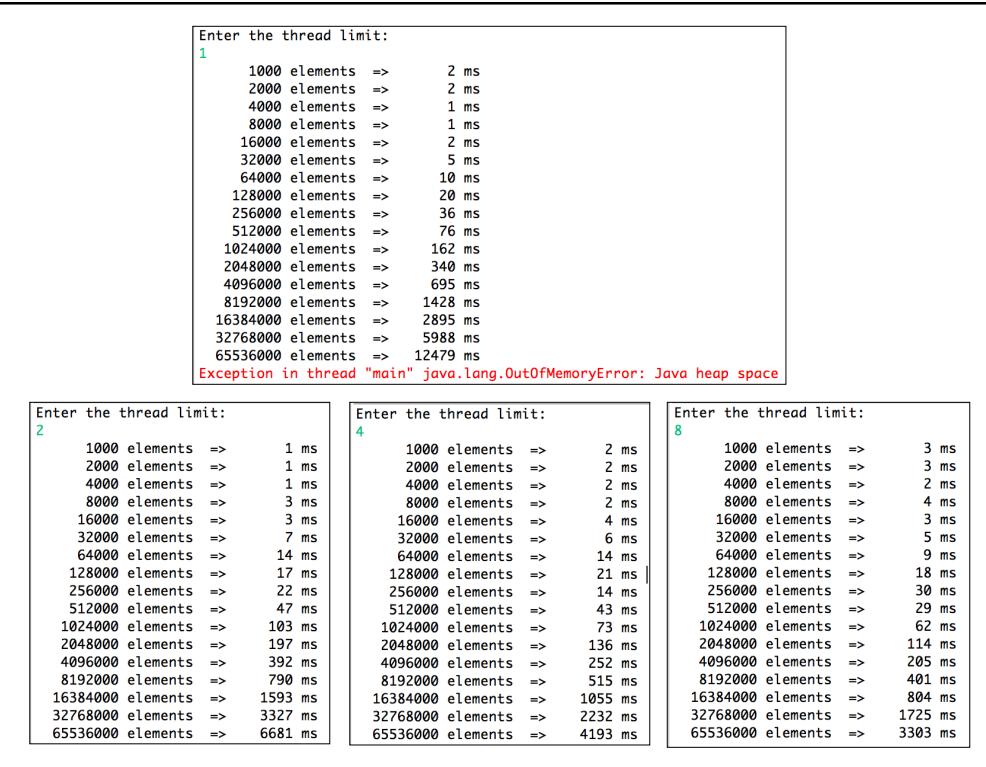

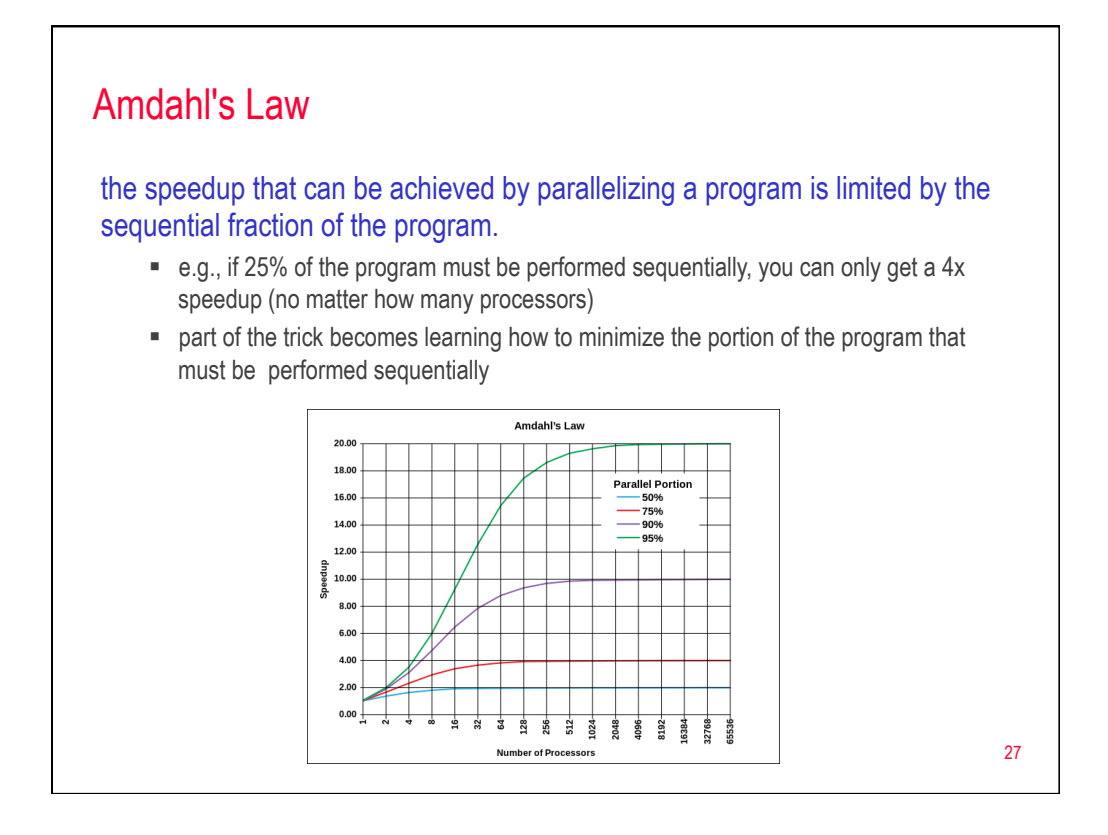